, tushu007.com

## <<JavaServer Pages >>

<< JavaServer Pages >>

- 13 ISBN 9787505371057
- 10 ISBN 7505371053

出版时间:2002-1

( ) darry burd

页数:357

字数:580

extended by PDF and the PDF

http://www.tushu007.com

## $,$  tushu007.com

## <<JavaServer Pages >>

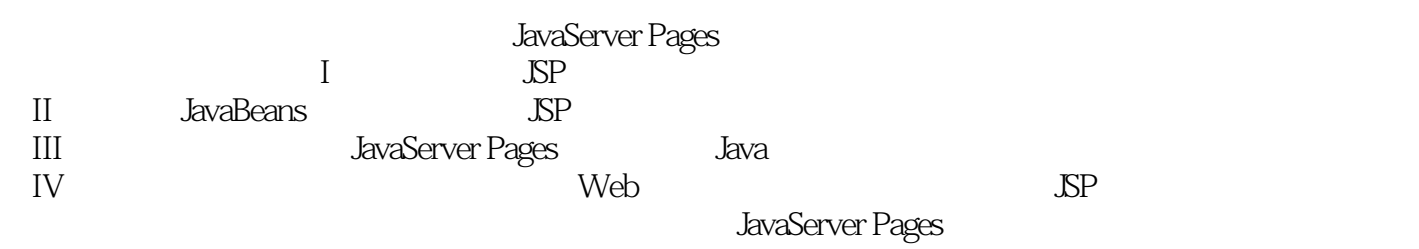

## <<JavaServer Pages >>

**SP** 1 JavaServer Page 1.1 Web 1.1.1 Web 1.1.2 Web 1.1.3 1.2 JavaServer Pages 1.3 JavaServer Pages 1.31<br>
1.3 1.3 1.3 1.3 1.3 1.4 ISP 1.5 ISP  $1.34$   $1.34$   $1.4$   $\text{SP}$   $1.5$   $\text{SP}$ <br> $1.7$   $\text{SP}$   $1.7$  $1.5.1$   $1.5.2$   $1.6$   $1.7$  $JSP$  1.8 2  $JSP$  2.1 2.1.1 2.1.1  $21.2$   $2.1$   $2.2$   $2.2$   $2.2$   $2.2$   $2.2$   $2.2$   $2.2$   $2.2$   $2.2$   $2.2$   $2.2$   $2.2$   $2.2$   $2.2$   $2.2$   $2.2$   $2.2$   $2.2$   $2.2$   $2.2$   $2.2$   $2.2$   $2.2$   $2.2$   $2.2$   $2.2$   $2.2$   $2.2$   $2.2$   $2.2$   $2.2$   $2.2$   $2.2$   $2.2$   $2.2$  $2.4$  2.5  $2.5$  2.5 1  $252$   $253$   $253$   $26$   $3$   $31$  Java 1.2 2.53 2.4 2.53 2.6 3 3.1 Java<br>
3.2 JSP HTML Java 3.3.JSP 3.3.1 3.3.2<br>
3.3.3 3.3.4 3.3.5 3.3.6 3.3.1  $333$   $334$   $335$   $336$   $337$ HTTP 3.3.8 session 3.3.9 application 3.3.10 config 3.3.11 page 3.3.12 pageContext 3.3.13 exception 3.4 - 4 JSP 4.1 - 4.2 include 4.2.1 include 4.2.2 4.2.3 4.3 page 4.3.1 import 4.3.2 errorPage isErrorPage 4.3.3 session 4.3.4 info 4.3.5 language 4.3.6 contentType 4.3.7 isThreadSafe 4.3.8 buffer 4.3.9 autoFlush 4.3.10 extends 4.4 page 4.4.1 jspInit jspDestroy 4.5 tablib 4.6 5 Servlet 5.1 Servlet 5.1.1 Servlet 5.2 JSP Servlet 5.3 5.4 include指令 5.5 从Servlet中得到调试帮助 5.6 小结 第6章 标准动作 6.1 动作标记语法 6.2 include动作 6.3 include指令与include动作 6.3.1 Servlet代码 6.3.2 修改被包含的页面 6.3.3 使变量名是可区分的6.3.4 Servlet de 6.3.6 1 molude 6.3.6 6.4 param 6.5 forward<br>6.61 plugin 6.62 6.63 plugin 6.6.4 5.1.2 7.1 7.1.2 7.2 动作6.6 plugin动作 6.6.1 plugin动作的属性 6.6.2 更多的属性 6.6.3 plugin动作的子标记 6.6.4 使用名字属性 6.7 小结 第7章 案例学习:一个简单的Web小窗口 7.1 主页面 7.1.1 定制的主页面 7.1.2 帮助者文件 7.2 定 制页面 7.2.1 包含帮助者文件 7.2.2 客户端脚本 7.2.3 HTML表单 7.3 提交更改 7.4 小结 第Ⅱ部分 JavaBeans 8 JavaBeans 8.1 JavaBeans 8.2 Bean 8.3 useBean 8.3.1 class 8.3.2 id 8.3.3 Bean 8.3.4 Bean 8.3.5 useBean 8.3.6 useBean 8.3.7 Bean 8.4 setProperty getProterty 8.4.1 HTML 8.4.2 setProperty getProterty 8.4.3Indexed 8.4.4 Bean 8.4.5 setProperty getProterty 8.5 9 Tic-Tac-Toe 9.1 Tic-Tac-Toe Web 9.2  $9.3$   $9.4$   $9.41$   $9.42$   $9.43$   $9.44$   $9.45$ login.jsp 9.5 9.6 9.6.1 9.6.2 9.6.3 9.6.4 9.7  $JavaServer$  Pages  $10$   $10.1$   $10.2$  $10.3$  10.3.1  $10.32$   $10.4$   $10.5$ 用JavaBeans 10.6 使用一个可滚动的结果集 10.7 与一个在线数据库交互 10.8 使用数据库事务 10.9 小结 第11章 案例学习:一个在线消息板 11.1 消息板Web站点 11.2 帮助者代码 11.3 消息板的数据库 11.3.1 访 11.32 11.33 MESSAGETREE 11.34 11.4 11.4.1 work Bean 11.4.2 创建一个新用户 11.4.3 登录 11.4.4 退出 11.5 创建和维护关于消息的信息 11.5.1 浏  $11.52$  11.5.3 11.5.4 11.55 11.6 12 Web 12.1 Web 12.1.1 Web 12.1.1 12.1.2 SP 12.2 12.1.2 JSP 12.2 Web 12.3 Web 12.3.1 Java 12.3.2 Web 12.4 13 13.1 13.2 13.3 13.3 单的定制标记 13.3.1 定义标记 13.3.2 标记处理器类 13.3.3 doStartTag 和doEndTag方法 13.4 具有属性的标 13.5 13.6 13.7 13.7 13.7 13.7 13.7.1 13.7.3 bodycontent 13.8 13.9 1<br>13.11 Page 13.12 VariableInfo 13.13 1<br>15 14 Web 14.1 14.2 13.7.2 13.7.3 bodycontent 13.8 13.9 13.10 Body 13.11 Page 13.12 VariableInfo 13.13 13.14 13.15 14 Web 14.1 14.2 14.3  $14.31$   $14.32$   $14.4$   $14.4$ 

, tushu007.com

<<JavaServer Pages >>

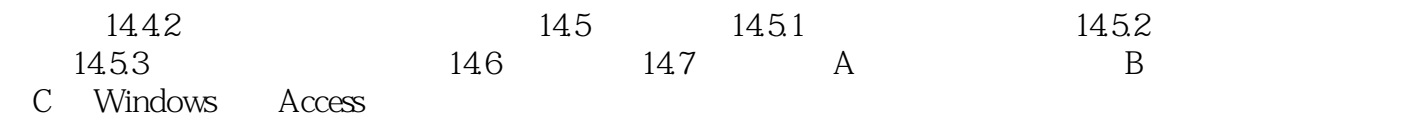

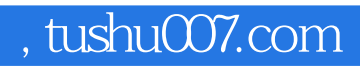

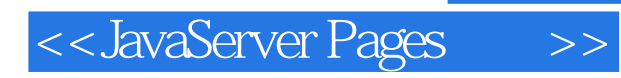

本站所提供下载的PDF图书仅提供预览和简介,请支持正版图书。

更多资源请访问:http://www.tushu007.com